# **HARCToolbox downloads**

# **Table of contents**

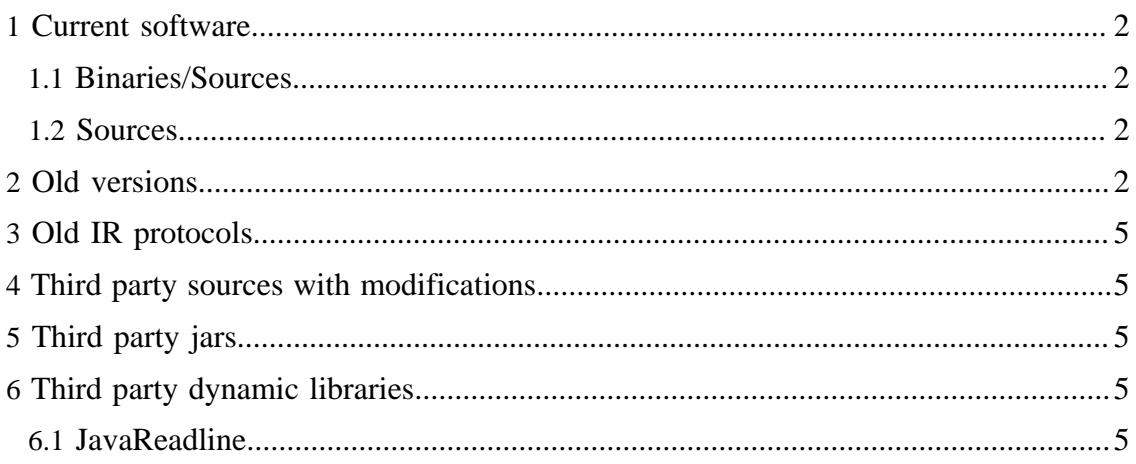

#### HARCToolbox downloads

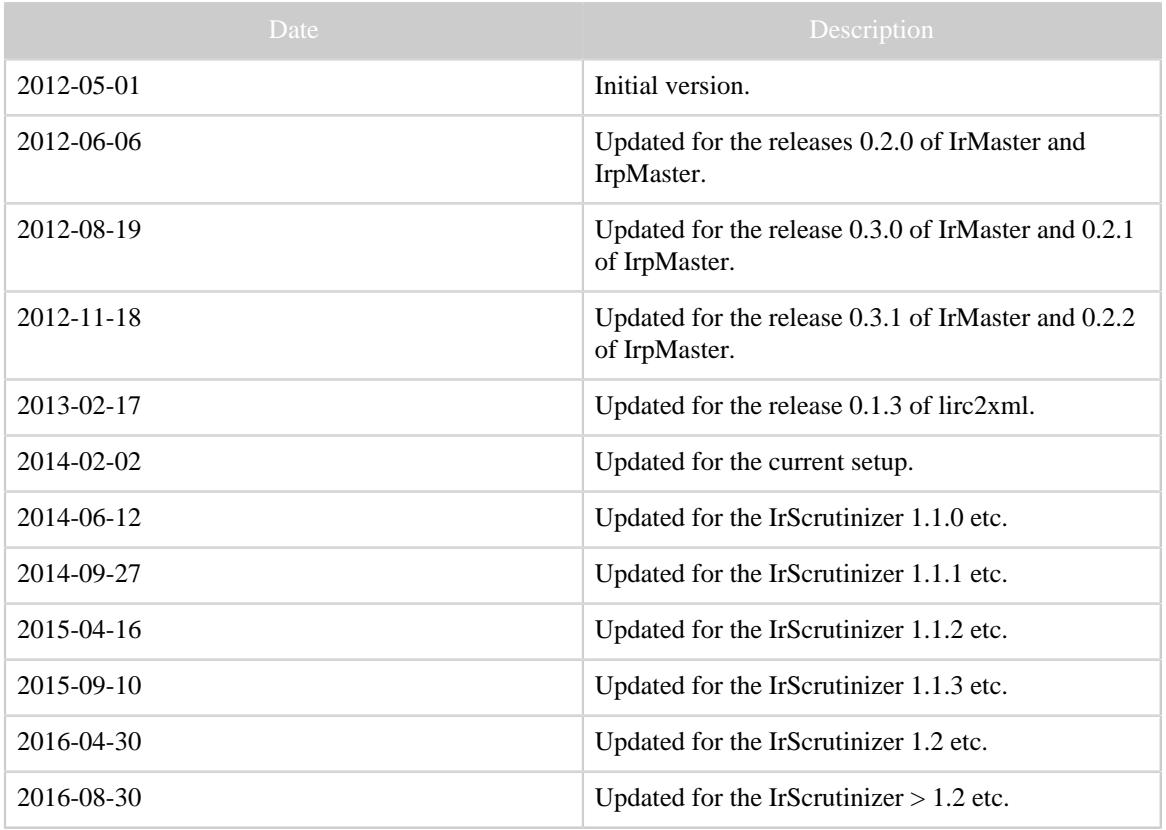

Table 1: Revision history

# <span id="page-1-0"></span>**1 Current software**

The current software is available on **Github**, including sources for the most current, nonreleased, version.

## <span id="page-1-1"></span>**1.1 Binaries/Sources**

- [Sources and different binaries for the latest released version of IrScrutinizer.](https://github.com/bengtmartensson/harctoolboxbundle/releases/latest)
- [Sources and different binaries for the current development version of IrScrutinizer](https://github.com/bengtmartensson/harctoolboxbundle/releases/tag/ci-build).
- [IrMaster 1.0.1 setup.exe](IrMaster-1.0.1.exe) for Windows.
- [lirc\\_rpi.ko](lirc_rpi.ko) Improved Raspberry Pi Lirc driver, compiled.

## <span id="page-1-2"></span>**1.2 Sources**

- [IrMaster 1.0.0 sources](IrMaster-src-1.0.0.zip)
- [lirc\\_rpi.c](lirc_rpi.c) Improved Raspberry Pi Lirc driver, source.

# <span id="page-1-3"></span>**2 Old versions**

Older versions of my software is made available here. The current version is always found above, under Current software.

- IrMaster
	- [IrMaster 1.0.0 sources](IrMaster-src-1.0.0.zip)
	- [IrMaster 1.0.0 binaries](IrMaster-bin-1.0.0.zip), including third-party libraries
	- [IrMaster version 0.1.2 sources.](IrMaster-src-0.1.2.zip)
	- [IrMaster version 0.1.2 binaries,](IrMaster-bin-0.1.2.zip) including IrpMaster binaries and third party libraries.
	- [setup.exe for Windows](IrMaster-0.1.2.exe) of IrMaster version 0.1.2, including IrpMaster binaries and third party libraries.
	- [IrMaster version 0.2.0 sources.](IrMaster-src-0.2.0.zip)
	- [IrMaster version 0.2.0 binaries,](IrMaster-bin-0.2.0.zip) including IrpMaster binaries and third party libraries.
	- [setup.exe for Windows](IrMaster-0.2.0.exe) of IrMaster version 0.2.0, including IrpMaster binaries and third party libraries.
	- [IrMaster setup.exe for Windows](IrMaster-0.3.0.exe) of IrMaster version 0.3.0, including IrpMaster binaries and third party libraries.
	- [IrMaster version 0.3.0 sources.](IrMaster-src-0.3.0.zip)
	- [IrMaster version 0.3.0 binaries,](IrMaster-bin-0.3.0.zip) including IrpMaster binaries and third party **libraries**
	- [IrMaster version 0.3.1 sources.](IrMaster-src-0.3.1.zip)
	- [IrMaster version 0.3.1 binaries,](IrMaster-bin-0.3.1.zip) including IrpMaster binaries and third party libraries.
	- [IrMaster setup.exe for Windows](IrMaster-0.3.1.exe) of IrMaster version 0.3.1, including IrpMaster binaries and third party libraries.
- IrScrutinizer
	- [HarctoolboxBundle-1.2-sources,](HarctoolboxBundle-1.2-sources.zip) the combined sources for IrScrutinizer 1.2, IrpMaster, Girr, HarcHardware.
		- [IrScrutinizer 1.1.3 binaries,](IrScrutinizer-1.1.3-bin.zip) including third-party libraries,
	- [IrScrutinizer 1.1.3 setup.exe](IrScrutinizer-1.1.3.exe) for Windows,
	- [IrScrutinizer 1.1.3 as Mac OS X App](IrScrutinizer-1.1.3-app.zip) in compressed format,
	- [HarctoolboxBundle-1.1.3-sources,](HarctoolboxBundle-1.1.3-sources.zip) the combined sources for IrScrutinizer 1.1.3, IrpMaster, Girr, HarcHardware.
	- [IrScrutinizer 1.1.2 binaries,](IrScrutinizer-bin-1.1.2.zip) including third-party libraries
	- [IrScrutinizer 1.1.2 setup.exe](IrScrutinizer-1.1.2.exe) for Windows
	- [IrScrutinizer 1.1.2 as App in compressed disk image](IrScrutinizer-1.1.2.dmg.zip) for Mac OS X
	- [IrScrutinizer 1.1.1 sources](IrScrutinizer-src-1.1.1.zip)
	- [IrScrutinizer 1.1.1 binaries,](IrScrutinizer-bin-1.1.1.zip) including third-party libraries
	- [IrScrutinizer 1.1.1 setup.exe](IrScrutinizer-1.1.1.exe) for Windows
	- [IrScrutinizer 1.1.0 setup.exe](IrScrutinizer-1.1.0.exe) for Windows
	- [IrScrutinizer 1.1.0 sources](IrScrutinizer-src-1.1.0.zip)
	- [IrScrutinizer 1.1.0 binaries,](IrScrutinizer-bin-1.1.0.zip) including third-party libraries
	- [IrScrutinizer 1.0.0 sources](IrScrutinizer-src-1.0.0.zip)
	- [IrScrutinizer 1.0.0 binaries,](IrScrutinizer-bin-1.0.0.zip) including third-party libraries
	- [IrScrutinizer 1.0.0 and IrMaster 1.0.0 setup.exe for Windows,](IrScrutinizer+IrMaster-1.0.0.exe) in one package!
- [IrScrutinizer version 0.1.1 sources.](IrScrutinizer-src-0.1.1.zip)
- [IrScrutinizer version 0.1.1 binaries,](IrScrutinizer-bin-0.1.1.zip) including IrpMaster binaries and third party libraries.
- [IrScrutinizer setup.exe for Windows](IrScrutinizer-0.1.1.exe) of IrMaster version 0.1.1, including IrpMaster binaries and third party libraries.
- IrpMaster
	- [IrpMaster 1.0.2 sources](IrpMaster-src-1.0.2.zip)
	- [IrpMaster 1.0.1 sources](IrpMaster-src-1.0.1.zip)
	- [IrpMaster 1.0.0 sources](IrpMaster-src-1.0.0.zip)
	- [IrpMaster version 0.1.2 sources.](IrpMaster-src-0.1.2.zip)
	- [IrpMaster version 0.2.0 sources.](IrpMaster-src-0.2.0.zip)
	- [IrpMaster version 0.2.1 sources.](IrpMaster-src-0.2.1.zip)
	- [IrpMaster version 0.2.2 sources.](IrpMaster-src-0.2.2.zip)
- **Misc** 
	- [HarctoolboxBundle-1.0.0-sources,](HarctoolboxBundle-1.0.0-sources.zip) the combined sources for IrScrutinizer 1.1.2, IrpMaster, Girr, HarcHardware. (GuiComponents has been integerated into IrScrutinizer.)
	- [Girr 1.0.2 sources](Girr-src-1.0.2.zip)
	- [Girr 1.0.1 sources](Girr-src-1.0.1.zip)
	- [Girr 1.0.0 sources](Girr-src-1.0.0.zip)
	- [Jirc 0.3.0 sources](Jirc-src-0.3.0.zip)
	- [Jirc 0.2.0 sources](Jirc-src-0.2.0.zip)
	- [GuiComponents 0.2.2 sources](GuiComponents-src-0.2.2.zip)
	- [GuiComponents 0.2.1 sources](GuiComponents-src-0.2.1.zip)
	- [GuiComponents 0.2.0 sources](GuiComponents-src-0.2.0.zip)
	- [HarcHardware 0.9.2 sources](HarcHardware-src-0.9.2.zip)
	- [HarcHardware 0.9.1 sources](HarcHardware-src-0.9.1.zip)
	- [HarcHardware 0.9.0 sources](HarcHardware-src-0.9.0.zip)
	- [HarcHardware 0.8.0 sources](HarcHardware-src-0.8.0.zip)
	- [IrCalc 0.2.0 sources](IrCalc-src-0.2.0.zip) from my Subversion repository.
	- [Lirc 0.9.0 patch](ccf_patch_lirc-0.9.0.diff) for CCF processing.
	- [lirc2xml.patch version 0.1.3.](lirc2xml-0.1.3.patch)
	- <lirc2rmdu.py>. A post-processor for lirc2xml.
- Old HarcToolbox
	- [Harctoolbox 0.5.0](harc-0.5.0.tar.gz) (then called "Harc"). Source and binaries included.
	- [Harctoolbox 0.6.0 sources.](harctoolbox-0.6.0_src.tar.gz)
	- [Harctoolbox 0.6.0 binaries.](harctoolbox-0.6.0_bin.tar.gz)
	- [Harctoolbox 0.7.0 sources](harctoolbox-0.7.0_src.tar.gz) from my Subversion repository.
	- [Harctoolbox 0.7.0 binaries,](harctoolbox-0.7.0_bin.tar.gz) including third part jar-archives.
- lirc2xml
	- $lirc2xml-0.1.2-windowszip$
	- <lirc2xml-0.1.2.patch>
	- <lirc2xml-0.1.3.patch>
- <lirc2xml.patch>
- [lirc2xml\\_amd64](lirc2xml_amd64)
- lirc2xml amd64 $0.1.2$
- lirc2xml i386

## <span id="page-4-0"></span>**3 Old IR protocols**

#### Note:

These files are now considered obsolete, since IrScrutinizer, IrMaster and IrpMaster can generate these protocols, and export them in a number of different formats.

- [Intertechno.xml](../repository/misc/intertechno.xml) Pronto codes for the [Intertechno](http://www.intertechno.at) (and similar) RF switches ("with code wheel").
- [conrad.txt](../repository/misc/conrad.txt) Pronto codes for the RF switches once manufactured by [Conrad](http://www.conrad.de) [electronics,](http://www.conrad.de) sometimes known as RS-200.

## <span id="page-4-1"></span>**4 Third party sources with modifications**

In one case, I have made minor modifications, (not even necessesarily "improvements" :-) to third party sources. The modified sources are available here, in the spirit of GPL.

• [PtPlot 5.8](ptplot-5.8-fixed.tar.gz), a fix for using "engineering scales", i.e. selecting the scaling as ten to the power of a multiple of three.

# <span id="page-4-2"></span>**5 Third party jars**

For convenience, the used jar-archives can be downloaded here. Corresponding sources can either be downloaded from the Internet using URLs published in this page, or (as required by the GPL) requested from me.

- [libreadline-java.jar](lib/libreadline-java.jar), version 0.8.0. [Homepage](http://java-readline.sourceforge.net/).
- sunrisesunset. jar. [Homepage](http://blog.luckycatlabs.com/2009/01/27/release-sunrisesunset-java-library/). I have made some improvements, which has been sent to the author and subsequently included.

More information may be found in the [other projects](../other_projects.html) page.

# <span id="page-4-3"></span>**6 Third party dynamic libraries**

## <span id="page-4-4"></span>**6.1 JavaReadline**

JavaReadline, which is a wrapper around [GNU Readline,](http://tiswww.case.edu/php/chet/readline/rltop.html) making it usable from Java programs, has been "maven-ized" and "git-tified" by myself on [Github.](https://github.com/bengtmartensson/java-readline)

An old version of [libJavaReadline.so](so/libJavaReadline.so) for 64-bit Linux is available here. Precompiled dynamic libraries libreadline.so and libhistory.so should be available from any Linux distributor, package name probably readline or so.

Note that these components are needed only to enable some special functionality. There is no need to get them just to try things out. Corresponding sources can either be downloaded from the Internet using URLs published in this page, or (as required by the GPL) requested from me.